Written by Sara María Santos de Dios Tuesday, 18 October 2005 13:39

There are no translations available. Aprende que es la IP, la máscara, las subredes, el multicast, el broatcast, etc...

Ofrecemos un acercamiento a las direcciones IP: "Internet Protocol" o, en castellano, "Protocolo de Internet", algo así como la dirección de nuestra de casa, a la que va a llegar y de donde va a salir la información.

**Direccionamiento IP** 

# **QUE ES UNA DIRECCIÓN IP**

Las direcciones del nivel de red en Internet pueden representarse de manera simbólica o numérica. Una dirección simbólica es por ejemplo *www. pntic.mec.es* Una dirección numérica se representa por cuatro campos separados por puntos, como 193.144.238.1, los cuales no pueden superar el valor 255 (11111111 en binario). La correspondencia entre direcciones simbólicas y numéricas las realiza el DNS (Domain Name System).

Para poder identificar una máquina en Internet cada una de ellas tiene una dirección IP (Internet Protocol) la cual es asignada por InterNIC (Internet Network Information Center).

Las direcciones numéricas son las que entiende la máquina y se representan por 32 bits con 4 campos de 8 bits cada uno, aunque normalmente se pasan de binario a decimal. Por ejemplo 139.3.2.8 es en binario:

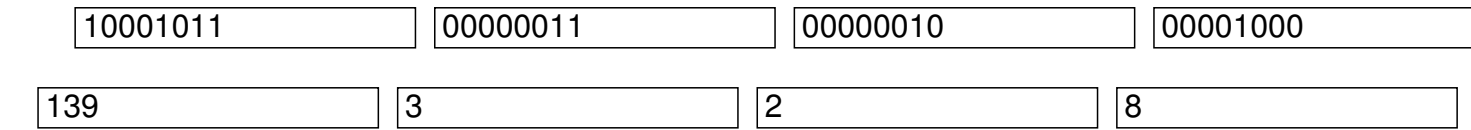

## **CLASES DE DIRECCIONES IP**

Una parte de los bits representa la red y el resto la máquina (host). En este caso como veremos los dos primeros campos representan la red 139.3 (16 bits) y 2.8 (16 bits) al host. Los

Written by Sara María Santos de Dios Tuesday, 18 October 2005 13:39

paquetes de datos que maneja Internet a nivel de red se llaman datagramas. Estos llevan tanto la dirección de la máquina transmisora como la receptora. Existen cinco clases de direcciones IP según la manera de repartir los bits entre la dirección de red y el número de host.

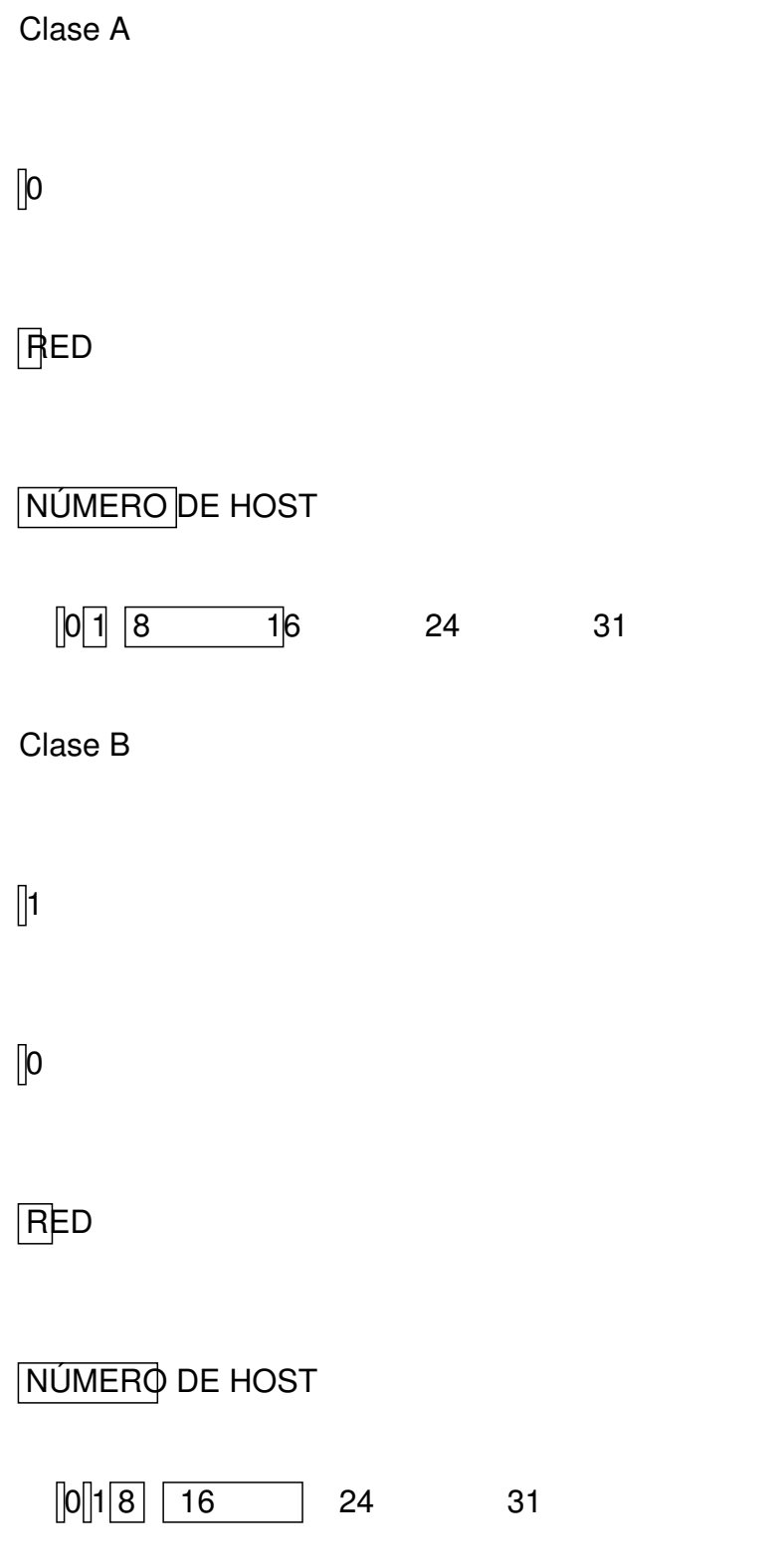

Written by Sara María Santos de Dios Tuesday, 18 October 2005 13:39

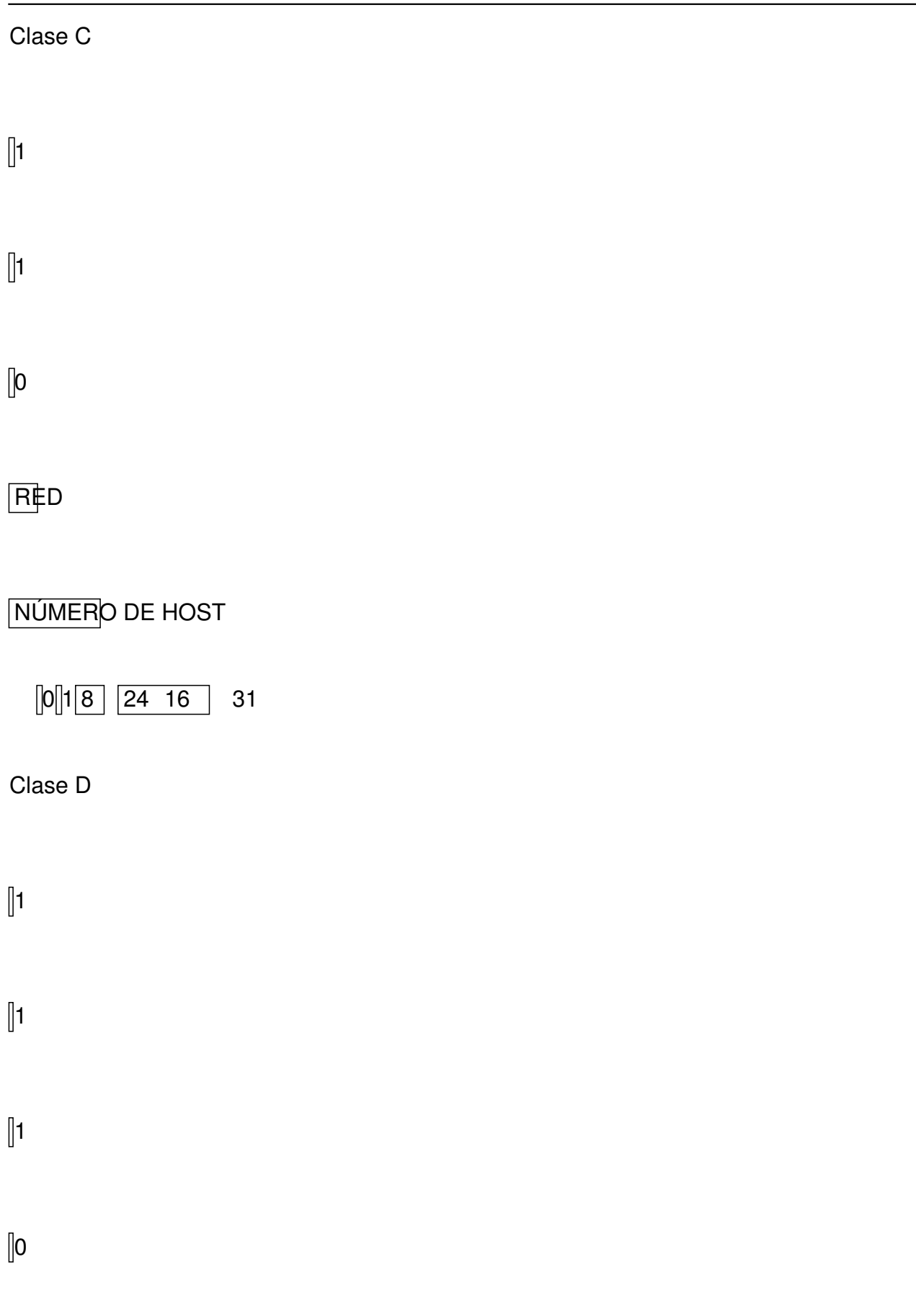

Written by Sara María Santos de Dios Tuesday, 18 October 2005 13:39

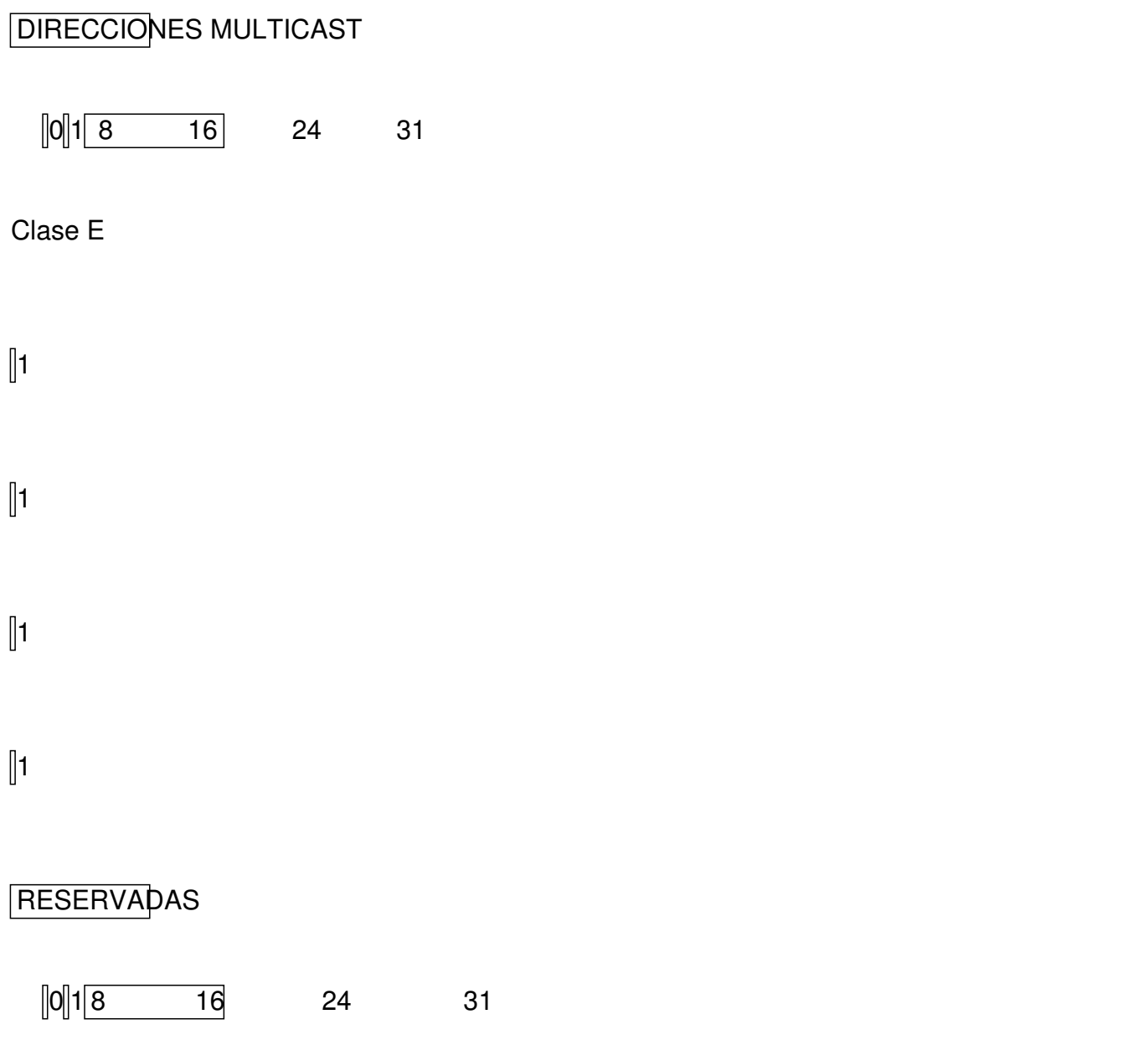

En las clases A, B, y C las direcciones con la parte de número de host con todos los bits puestos a 0' indican la red por lo que no se pueden asignar a ningún host; igualmente tan poco se pueden asignar a un host las direcciones con el número de host con todos los bits puestos a 1' porque se dejan para los paquetes broadcast dirigidos a todas las máquinas de la red. Por ejemplo en la red anterior que es clase B la red es 139.3.0.0 y la dirección broadcast 139.3.255.255.

 - Las direcciones de Clase A usan 7 bits para el número de red dando un total de 126 (128-2) posibles redes de este tipo ya que la dirección 0.0.0.0 se utiliza para reconocer la dirección de red propia y la red 127 es la del lazo interno de la máquina. Los restantes 24 bits son para el número de host  $\Box$  quitando las que son todos los bits a 0 ó a 1  $\Box$  con lo cual tenemos hasta 2 24 -2=16.777.216-2=16.777.214 direcciones. Son las redes 1.0.0.0 a 126.0.0.0

- Las direcciones de Clase B utilizan 14 bits para la dirección de red (16.382 posibles redes

Written by Sara María Santos de Dios Tuesday, 18 October 2005 13:39

de este tipo) y 16 bits para el host (hasta 65.534 máquinas). Son las redes 128.0.0.0 a 191.255.0.0

 - Las direcciones de clase C tienen 21 bits para la red (2.097.150 redes) y 8 bits para el host (254 máquinas). Son las redes 192.0.0.0 a 223.255.255.0

 - Las direcciones de clase D están reservadas para multicasting que son usadas por direcciones de host en áreas limitadas.

- Las direcciones de Clase E están reservadas para uso futuro.

La clase que se elija para una red dada dependerá del número de máquinas que tenga y las que se prevean en el futuro. Como vimos antes el número de red es asignado por el NIC o por el organismo de cada país en quien él delegue. El número de host lo asignará el administrador que controla la red.

# **SUBREDES Y MÁSCARAS DE SUBRED**

Puede darse el caso de que una red crezca en un número de máquinas significativo o que se quiera instalar una nueva red además de la que ya existía.

Para conseguir mayor funcionalidad podemos dividir nuestra red en subredes dividiendo en dos partes el número de host, una para identificar la subred, y la otra parte para identificar la máquina (subnetting). Esto lo decidirá el responsable de la red sin que intervenga el NIC. Podemos tener asignada una red **normalmente de las clases B** ó C<sub>p</sub> y dividirla en dos o más subredes según nuestras necesidades comunicados por routers.

Clase B

 $\mathbb{I}$ 

 $\sqrt{0}$ 

Written by Sara María Santos de Dios Tuesday, 18 October 2005 13:39

RED

**SUBRED** 

NÚMERO DE HOST

 $[0]$ 18 16 24 31

Clase C

 $\mathbb{I}$ 

 $\mathbb{I}$ 

 $\mathbf{p}$ 

RED

**SRED** 

N<sup>o</sup> DE HOST

 $D[1 8 24 316]$ 

El conjunto formado por la subred y el número de host se conoce como dirección local o parte local. Un host remoto verá la dirección local como el número de host.

El número de bits correspondientes a la subred y al número de host son elegidos libremente por el administrador. Esta división se realiza utilizando una *máscara de subred* . Esta es un número binario de 32 bits. Los bits que estén a "1" indicarán el campo de la dirección IP dedicada a la red y los bits puestos a "0" indicarán la parte dedicada al host. La máscara de subred se representa normalmente en notación decimal. Por ejemplo si no utilizamos subredes y dejamos la red como una sola, para una red clase B la máscara será:

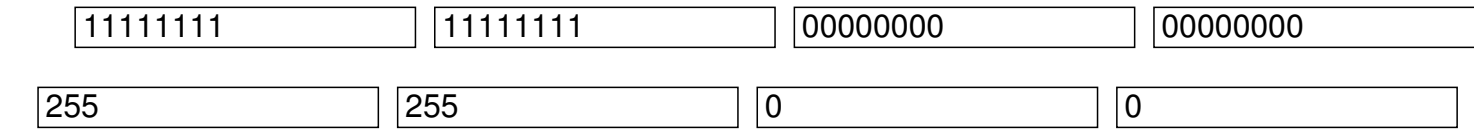

Si queremos dividirla en subredes tomaremos los 16 bits de la parte local y pondremos a "1" la parte que queremos represente a las subredes. Por ejemplo si queremos 8 subredes necesitaremos en binario 3 bits para referenciarlas. La máscara que necesitamos será: 11111111.11111111.11100000.00000000 es decir 255.255.224.0 en decimal. Al emplear 13 bits para el host podríamos tener hasta 2 13 -2=8190 máquinas en cada subred.

Lo normal a la hora de añadir "unos" a la máscara inicial para definir las subredes es hacerlo de manera contigua para ver los campos claramente.

Si tenemos una red clase C cuya máscara sin subredes es 255.255.255.0 y queremos dividirla en 4 subredes solo necesitamos 2 bits para definirlas:

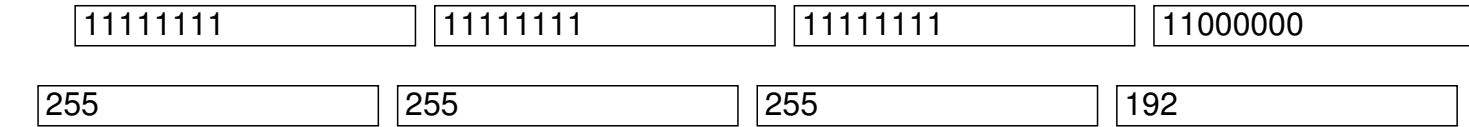

Esta máscara permitiría hasta 2 6 -2=62 hosts en cada subred.

# **FORMAS DE DIVISIÓN EN SUBREDES**

Hay dos formas de dividir una red en subredes: longitud estática y longitud variable. Se pueden

Written by Sara María Santos de Dios Tuesday, 18 October 2005 13:39

utilizar según el protocolo de encaminamiento. El encaminamiento IP nativo solo soporta longitud estática al emplear el protocolo RIP. Con el protocolo RIP2 se consigue utilizar longitud variable.

La longitud estática implica que todas las subredes deben tener la misma máscara lo que obligará a poner la que necesite la que tenga más ordenadores. La longitud variable permite que no haya que variar las direcciones de red caso de cambios en una de sus subredes. Una subred que necesita dividirse en otras dos puede hacerlo a añadiendo un bit a su máscara sin afectar al resto. No todos los routers y host soportan la longitud variable de máscaras. Si un host no soporta este método deberá encaminarse hacia un router que si lo soporte.

Ejemplo de Subnetting estática

Supongamos que tenemos una red clase B, 140.155, y sabemos que no tendremos más de 256 subredes y no más de 254 hosts, podemos dividir la dirección local con 8 bits para las redes y otros 8 para el número de hosts con una máscara del tipo 255.255.255.0 Des decir que en binario sería 11111111.11111111.11111111.00000000.

Si tenemos una red clase C con muchas subredes y con pocos hosts podemos poner una máscara 255.255.255.224 D recordando que 224 es 11100000 en base 20 es decir que hemos dividido la dirección local en 3 bits para redes y 5 para hosts. O sea 2 3 =8 subredes y 2 5  $-2=30$  hosts.

Las subredes serían:

**000** 00000  $)2 = 0$   $)10$ 

**001** 00000  $2 = 32$  10

**010** 00000  $2 = 64$  10

Written by Sara María Santos de Dios Tuesday, 18 October 2005 13:39

**011** 00000  $)2 = 96$   $)10$ 

**100** 00000 )2 = 128 )10

**101** 00000 )2 = 160 )10

**110** 00000 )2 = 192 )10

**111** 00000 )2 = 224 )10

Por ejemplo si nuestra red clase C es 193.144.238 y tomamos la máscara 255.255.255.224 anterior:

# **SUBRED**

NÚMEROS DE HOST

PARA CADA SUBRED

 $\boxed{193}$ .144.238.0

Written by Sara María Santos de Dios Tuesday, 18 October 2005 13:39

193.144.238.1 a 193.144.238.30

193.144.238.32

193.144.238.33 a 193.144.238.62

193.144.238.64

193.144.238.65 a 193.144.238.94

 $\sqrt{193}$ .144.238.96

193.144.238.97 a 193.144.238.126

193.144.238.128

193.144.238.129 a 193.144.238.158

193.144.238.160

Written by Sara María Santos de Dios Tuesday, 18 October 2005 13:39

193.144.238.161 a 193.144.238.190

193.144.238.192

193.144.238.193 a 193.144.238.222

193.144.238.224

193.144.238.225 a 193.144.238.254

## **Direcciones Broadcast**

Hay diferentes tipos de broadcast:

 - Direcciones de broadcast limitadas: La dirección con todos los bits a "1" 255.255.255.255 se usa en redes que soportan broadcasting, e indica todos los host de la subred. Los routers no reenvían la información fuera de la subred.

 - Direcciones de broadcast de red: En una red sin subredes poniendo a "1" los bits del campo de número de host

 - Direcciones de broadcast de subred: Poniendo a "1" solo la parte del número de host de la dirección local.

- Broadcast a todas las subredes: Poniendo toda la parte local a "1".

Written by Sara María Santos de Dios Tuesday, 18 October 2005 13:39

### **Multicasting**

Para tener más flexibilidad que la proporcionada por el método broadcast que se dirige a todos los miembros de una subred o de una red, existe el método multicast, el cual nos permite dirigirnos a grupos de hosts dentro de la red.

El datagrama IP para multicast como vimos antes es de clase D cuyos cuatro primeros bits son 1110 el primer octeto va de 11100000 a 11101111 luego el rango de direcciones será de 224.0.0.0 a 239.255.255.255.

Existen dos tipos de grupos:

*Grupos permanentes* : Son los que han sido estandarizados. Los hosts asignados a estos grupos no son permanentes, pueden afiliarse a él o ser quitados de él.

Grupos importantes de este tipo son:

224.0.0.0 Dirección reservada de base

224.0.0.1 Todos los sistemas de la subred

224.0.0.2 Todos los routers de la subred

224.0.0.1 Todos los routers OSPF

224.0.0.1 Todos los routers OSPF designados

*Grupos transitorios* : Son los grupos que no son permanentes y se van creando según las necesidades.

# **DIRECCIONES IP PRIVADAS**

Las redes privadas de organizaciones que no están directamente conectadas a Internet **Desto** es, las redes que se conectan por medio de un proxy o un router a una única línea con una sola dirección IP dada por un proveedor de servicios<sup>n</sup> tienen asignado unos rangos de direcciones IP para su funcionamiento interno. Estos son:

Para clase A una única dirección de red: 10

Para clase B 16 redes del rango 172.16.0.0 a 172.31.255.255

Para clase C 256 direcciones de red: 192.168.0.0 a 192.168.255.255

Estas direcciones IP no son utilizadas por los routers para su comunicación con Internet, y se utilizan solo dentro de la organización. Estas redes (Intranet) tienen la ventaja de ser mucho menos accesibles a ataques desde el exterior.